## **Central Bank of India PO Exam Paper 2010**

## **Computer Knowledge (Held on 25-07-2010)**

| 1. If a word is typed that is not in Word's dictionary, a             | wavy underline         |
|-----------------------------------------------------------------------|------------------------|
| appears below the word.                                               |                        |
| (A) red                                                               |                        |
| (B) green                                                             |                        |
| (C) blue                                                              |                        |
| (D) black                                                             |                        |
| (E) None of these                                                     |                        |
| Ans: (A)                                                              |                        |
| 2. Thebutton on the quick access Toolbar allows yo                    | u to cancel your recen |
| commands or actions.                                                  |                        |
| (A) Search                                                            |                        |
| (B) Cut                                                               |                        |
| (C) Document                                                          |                        |
| (D) Undo                                                              |                        |
| (E) None of these                                                     | ion                    |
| Ans: (D) Every student's vision                                       | 1011                   |
| 3. In Excel, any set of characters containing a letter, hyphen, or sp | ace is considered—     |
| (A) a formula                                                         |                        |
| (B) text                                                              |                        |
| (C) a name                                                            |                        |
| (D) a title                                                           |                        |
| (E) None of these                                                     |                        |
| Ans: (B)                                                              |                        |
| 4Software allows users to perform calculations on                     | rows and columns of    |
| data.                                                                 |                        |
| (A) Word processing                                                   |                        |
| (B) Presentation graphics                                             |                        |
| (C) Database Management Systems                                       |                        |
| (D) Electronic Spreadsheet                                            |                        |
| (E) None of these                                                     |                        |
| Ans: (C)                                                              |                        |
|                                                                       |                        |

| 5. A             | represent approximately one billion memory locations.                    |
|------------------|--------------------------------------------------------------------------|
| (A) kilobyte     |                                                                          |
| (B) megabyte     |                                                                          |
| (C) gigabyte     |                                                                          |
| (D) terabyte     |                                                                          |
| (E) None of thes | se                                                                       |
| Ans:(C)          |                                                                          |
| 6                | _cells involves creating a single cell by combining two or more selected |
| cells.           |                                                                          |
| (A) Formatting   |                                                                          |
| (B) Merging      |                                                                          |
| (C) Embedding    |                                                                          |
| (D) Splitting    |                                                                          |
| (E) None of thes | se                                                                       |
| Ans: (B)         |                                                                          |
| 7. The operating | system is the most common type ofsoftware.                               |
| (A) communicat   | ion                                                                      |
| (B) application  | idvavicion                                                               |
| (C) system       | Vidyavision                                                              |
| (D) word-proces  | ssing Every student's vision                                             |
| (E) None of thes | se                                                                       |
| Ans:(C)          |                                                                          |
| 8. When you qui  | ickly press and releaes the left mouse button twice, you are—            |
| (A) Primary-clic | king                                                                     |
| (B) pointing     |                                                                          |
| (C) Double-click | king                                                                     |
| (D) Secondary-c  | elicking                                                                 |
| (E) None of thes | se                                                                       |
| Ans:(C)          |                                                                          |
| 9. The horizonta | and vertical lines on a worksheet are called—                            |
| (A) cells        |                                                                          |
| (B) sheets       |                                                                          |
| (C) block lines  |                                                                          |
| (D) gridlines    |                                                                          |
| (E) None of thes | ee                                                                       |
| Ans : (D)        |                                                                          |

| 10. To delete an incorrect character in a document, to erase to the right of                |
|---------------------------------------------------------------------------------------------|
| the insertion point.                                                                        |
| (A) press the left mouse key                                                                |
| (B) double-click the right mouse key                                                        |
| (C) press the BACKSPACE key                                                                 |
| (D) press the delete key                                                                    |
| (E) None of these                                                                           |
| Ans: (D)                                                                                    |
| 11. The operating system does all of the following EXCEPT:                                  |
| (A) provide a way for the user to interact with the computer.                               |
| (B) manage the central processing unit (CPU).                                               |
| (C) manage memory and storage.                                                              |
| (D) enable users to perform a specific task such as document editing.                       |
| Ans: (D)                                                                                    |
| 12. During the boot process, thelooks for the system files.                                 |
| (A) CD                                                                                      |
| B. BIOS                                                                                     |
| C. CPU                                                                                      |
| D. DVD Vidyavision                                                                          |
| Ans: (B)                                                                                    |
| 13 are lists of commands that appear on the screen.                                         |
| (A) GUIs                                                                                    |
| (B) Icons                                                                                   |
| (C) Menus                                                                                   |
| (D) Windows                                                                                 |
| Ans: (C)                                                                                    |
| 14 is the ability of an operating system to control the activities of multiple              |
| programs at the same time.                                                                  |
| (A) Multitasking                                                                            |
| (B) Streamlining                                                                            |
| (C) Multiuser                                                                               |
| (D) Simulcasting                                                                            |
| Ans: (A)                                                                                    |
| 15. The unique signal, generated by a device, that tells the operating system that it is in |
| need of immediate attention is called an:                                                   |
| (A) action.                                                                                 |

| (B) event.                                                                               |
|------------------------------------------------------------------------------------------|
| (C) interrupt.                                                                           |
| (D) activity.                                                                            |
| Ans: (C)                                                                                 |
| 16. The operating system controls access to the processor by assigning a(n)              |
| to each task requiring the processor's attention.                                        |
| (A) CPU                                                                                  |
| (B) slice of time                                                                        |
| (C) stack                                                                                |
| (D) event                                                                                |
| Ans: (B)                                                                                 |
| 17. The blocks of code, included in the operating system, that software applications     |
| interact with are known as:                                                              |
| (A) application programming interfaces (APIs).                                           |
| (B) complimentary metal-oxide conductors (CMOS).                                         |
| (C) device drivers.                                                                      |
| (D) bootstrap loaders.                                                                   |
| Ans: (A)                                                                                 |
| 18. MS-DOS is a operating system. VISION                                                 |
| (A) point-and-click Every student's vision                                               |
| (B) user-friendly                                                                        |
| (C) command-driven                                                                       |
| (D) Mac                                                                                  |
| Ans : (C)                                                                                |
| 19. An interrupt handler is a(n):                                                        |
| (A) location in memory that keeps track of recently generated interrupts.                |
| (B) peripheral device.                                                                   |
| (C) utility program.                                                                     |
| (D) special numeric code that indicates the priority of a request.                       |
| Ans: (D)                                                                                 |
| 20. A spooler is a(n):                                                                   |
| (A) location in memory that maintains the contents of a document until it prints out.    |
| (B) print job.                                                                           |
| (C) program that coordinates the print jobs that are waiting to print.                   |
| (D) message sent from the printer to the operating system when a print job is completed. |
| Ans: (C)                                                                                 |

- 21. Virtual memory is typically located:(A) on a floppy disk.(B) in the CPU.
- (2) 11 (110 01 01
- (C) in a flash card.
- (D) on the hard drive.

Ans : (D)

- 22. The purpose of a swap (or page) file is to:
- (A) maintain pages of documents that are being spooled to the printer.
- (B) hold a program's data or instructions in virtual memory when it can't fit in RAM.
- (C) prevent thrashing in a multitasking environment.
- (D) allow multiple print jobs to print their pages out simultaneously.

Ans : (B)

- 23. The definition of thrashing is:
- (A) swapping data between virtual memory and RAM too frequently.
- (B) insufficient hard disk space.
- (C) too many processors being managed by the operating system.
- (D) inaccurate information stored in the registry.

Ans:(A)

- 24. All of the following are TRUE of Safe Mode EXCEPT:
- (A) Safe Mode is a special diagnostic mode. Every student's vision
- (B) Safe Mode loads all nonessential icons.
- (C) Safe Mode allows users to troubleshoot errors.
- (D) Safe Mode loads only the most essential devices.

Ans : (B)

- 25. Verification of a login name and password is known as:
- (A) configuration.
- (B) accessibility.
- (C) authentication.
- (D) logging in.

Ans : (C)

- 26. The combination of the operating system and the processor is referred to as the computer's:
- (A) CPU.
- (B) platform.
- (C) BIOS.
- (D) CMOS.

| Ans: (B)                                                                                               |
|----------------------------------------------------------------------------------------------------|
| 27. The following message generally means:                                                             |
| (A) a nonsystem floppy has been left in the floppy disk drive.                                         |
| (B) the CD drive is not functioning.                                                                   |
| (C) the BIOS is corrupted.                                                                             |
| (D) there is a problem loading a device.                                                               |
| Ans: (A)                                                                                               |
| 28. Which of the following is the correct sequence of actions that takes place during the              |
| boot-up process?                                                                                       |
| (A) Load operating system? Activate BIOS? Perform POST? Check configuration settings                   |
| $(B)\ Activate\ BIOS\ ?\ Perform\ POST\ ?\ Load\ operating\ system\ ?\ Check\ configuration\ settings$ |
| $(C)\ Perform\ POST\ ?\ Load\ operating\ system\ ?\ Activate\ BIOS\ ?\ Check\ configuration\ settings$ |
| $(D)\ Activate\ BIOS\ ?\ Check\ configuration\ settings\ ?\ Perform\ POST\ ?\ Load\ operating\ system$ |
| Ans: (B)                                                                                               |
| 29. All of the following are steps involved in the boot process EXCEPT:                                |
| (A) load the operating system into RAM.                                                                |
| (B) the power-on self-test.                                                                            |
| (C) activate the basic input/output system (BIOS).                                                     |
| (D) load application programs.                                                                         |
| Ans: (D) Every student's vision                                                                        |
| 30. The, stored on a ROM chip, is responsible for loading the operating                                |
| system from its permanent location on the hard drive into RAM.                                         |
| (A) BIOS                                                                                               |
| (B) API                                                                                                |
| (C) device driver                                                                                      |
| (D) supervisor program                                                                                 |
| Ans: (A)                                                                                               |
| 31. The basic Input/output system (BIOS) is stored in:                                                 |
| (A) RAM.                                                                                               |
| (B) ROM.                                                                                               |
| (C) the CPU.                                                                                           |
| (D) the hard drive.                                                                                    |
| Ans: (B)                                                                                               |
| 32. Ensuring that the essential peripheral devices are attached and operational is the                 |
| process.                                                                                               |
| (A) configuration                                                                                      |

| (B) CMOS                                                                                |
|-----------------------------------------------------------------------------------------|
| (C) POST                                                                                |
| (D) ROM                                                                                 |
| Ans: (C)                                                                                |
| 33. The memory resident portion of the operating system is called the—                  |
| (A) registry.                                                                           |
| (B) API.                                                                                |
| (C) CMOS.                                                                               |
| (D) kernel.                                                                             |
| Ans: (D)                                                                                |
| 34. Which of the following does NOT occur during the power-on self-test (POST)?         |
| (A) The ScanDisk utility begins to run.                                                 |
| (B) The video card and video memory are tested.                                         |
| (C) The BIOS identification process occurs.                                             |
| (D) Memory chips are checked to ensure they are working properly.                       |
| Ans: (A)                                                                                |
| 35. All of the following are TRUE regarding virtual memory EXCEPT—                      |
| (A) any amount of RAM can be allocated to virtual memory.                               |
| (B) the setting for the amount of hard drive space to allocate to virtual memory can be |
| manually changed. Every student's vision                                                |
| (C) this temporary storage is called the swap file (or page file).                      |
| (D) virtual memory is physical space on the hard drive.                                 |
| Ans: (A)                                                                                |
| 36. The operating system allows users to organize the computer's contents in a          |
| hierarchical structure of directories that include all of the following EXCEPT:         |
| (A) files.                                                                              |
| (B) folders.                                                                            |
| (D) drives.                                                                             |
| (D) systems.                                                                            |
| Ans: (D)                                                                                |
| 37. All of the following statements concerning windows are true EXCEPT—                 |
| (A) windows are an example of a command-driven environment.                             |
| (B) windows can be resized and repositioned on the desktop.                             |
| (C) more than one window can be open at a time.                                         |
| (D) toolbars and scrollbars are features of windows.                                    |

Ans: (A)

- 38. All of the following statements concerning files are true EXCEPT—
- (A) A file is a collection of related pieces of information stored together for easy reference.
- (B) Files can be generated from an application.
- (C) Files are stored in RAM.
- (D) Files should be organized in folders.

Ans:(C)

- 39. Using Windows Explorer, a plus (+) sign in front of a folder indicates—
- (A) an open folder.
- (B) the folder contains subfolders.
- (C) a text file.
- (D) a graphics file.

Ans : (B)

- 40. In Windows XP, if you want to see the file size and modified dates of all files in a folder, the best viewing option is the \_\_\_\_\_\_ view.
- (A) List
- (B) Thumbnails
- (C) Details
- (D) Icon

Ans:(C)

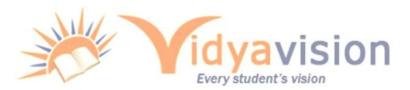